Cloud Vision API Product Search

# REST Resource: projects.locations.products.referencelmages

## Resource: ReferenceImage

A ReferenceImage represents a product image and its associated metadata, such as bounding boxes.

```
JSON representation

{
    "name": string,
    "uri": string,
    "boundingPolys": [
        {
            object (BoundingPoly (https://cloud.google.com/vision/product-search/docs/reference/rest/v1/
        }
    ]
}
```

| Fields |                                                            |                        |     |      |
|--------|------------------------------------------------------------|------------------------|-----|------|
| name   | string                                                     |                        |     |      |
|        | The resource name of the reference image.                  |                        |     |      |
|        | Format is:  Please rate your overall satisfaction with the |                        |     |      |
|        | projects<br>reference                                      | Cloud Vision API       | X   | .ID/ |
|        | This field is                                              | Very satisfied         |     |      |
|        |                                                            | Somewhat satisfied     |     |      |
| uri    | string Neither satisfied nor dissatisfied                  |                        |     |      |
|        | Required.                                                  | Somewhat dissatisfied  |     |      |
|        | The URI mu                                                 | Very dissatisfied Goog | gle |      |

### **Fields**

# boundingPolys[] object (BoundingPoly (https://cloud.google.com/vision/productsearch/docs/reference/rest/v1/projects.locations.products.referencelma ges#BoundingPoly) ) Optional. Bounding polygons around the areas of interest in the reference image. If this field is empty, the system will try to detect regions of interest. At most 10 bounding polygons will be used. The provided shape is converted into a non-rotated rectangle. Once converted, the small edge of the rectangle must be greater than or equal to 300 pixels. The aspect ratio must be 1:4 or less (i.e. 1:3 is ok; 1:5 is not).

### BoundingPoly

A bounding polygon for the detected image annotation.

# JSON representation

### **Fields**

| Fields               |                                                                                                    |
|----------------------|----------------------------------------------------------------------------------------------------|
| vertices[]           | <pre>object (Vertex   (https://cloud.google.com/vision/product- search/docs/reference/rest/v1/projects.locations.products.referencelma ges#Vertex) ) The bounding polygon vertices.</pre>                                |
| normalizedVertices[] | <pre>object (NormalizedVertex   (https://cloud.google.com/vision/product- search/docs/reference/rest/v1/projects.locations.products.referencelma ges#NormalizedVertex) ) The bounding polygon normalized vertices.</pre> |

### Vertex

A vertex represents a 2D point in the image. NOTE: the vertex coordinates are in the same scale as the original image.

```
JSON representation
{
    "x": number,
    "y": number
}
```

| Fields |               |
|--------|---------------|
| x      | number        |
|        | X coordinate. |
| у      | number        |
|        | Y coordinate. |

## NormalizedVertex

A vertex represents a 2D point in the image. NOTE: the normalized vertex coordinates are relative to the original image and range from 0 to 1.

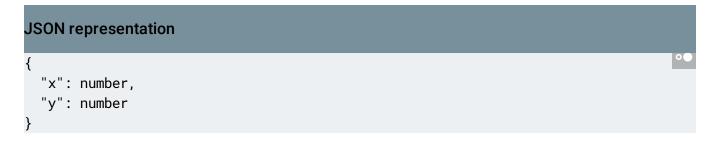

| Fields |               |
|--------|---------------|
| x      | number        |
|        | X coordinate. |
| у      | number        |
|        | Y coordinate. |

| Methods                                                                                                    |                                                       |
|----------------------------------------------------------------------------------------------------|-------------------------------------------------------|
| <pre>create (https://cloud.google.com/vision/product- search/docs/reference/rest/v1/projects.locations.products.referencelma ges/create)</pre> | Creates and returns a new<br>ReferenceImage resource. |
| delete (https://cloud.google.com/vision/product- search/docs/reference/rest/v1/projects.locations.products.referencelma ges/delete)            | Permanently deletes a reference image.                |
| <pre>get (https://cloud.google.com/vision/product- search/docs/reference/rest/v1/projects.locations.products.referencelma ges/get)</pre>       | Gets information associated with a ReferenceImage.    |
| <u>list</u> (https://cloud.google.com/vision/product- search/docs/reference/rest/v1/projects.locations.products.referencelma ges/list)         | Lists reference images.                               |

Except as otherwise noted, the content of this page is licensed under the <u>Creative Commons Attribution 4.0 License</u> (https://creativecommons.org/licenses/by/4.0/), and code samples are licensed under the <u>Apache 2.0 License</u> (https://www.apache.org/licenses/LICENSE-2.0). For details, see our <u>Site Policies</u> (https://developers.google.com/terms/site-policies). Java is a registered trademark of Oracle and/or its affiliates.

Last updated September 17, 2019.